## TABLA8. *Contraste de Kolmogorov-Smirnov*

Valores críticos de  $D = |F_n(x) - F(x)|$  donde  $F_n(x)$  es la distribución muestral de tamaño *n*  $F(x)$  la distribución teórica. y *F(x)* la distribución teórica.

TABLA 9 Control Nobnogorov-Smither (A

计算数据 计机器控制 计相对称 计数据数据

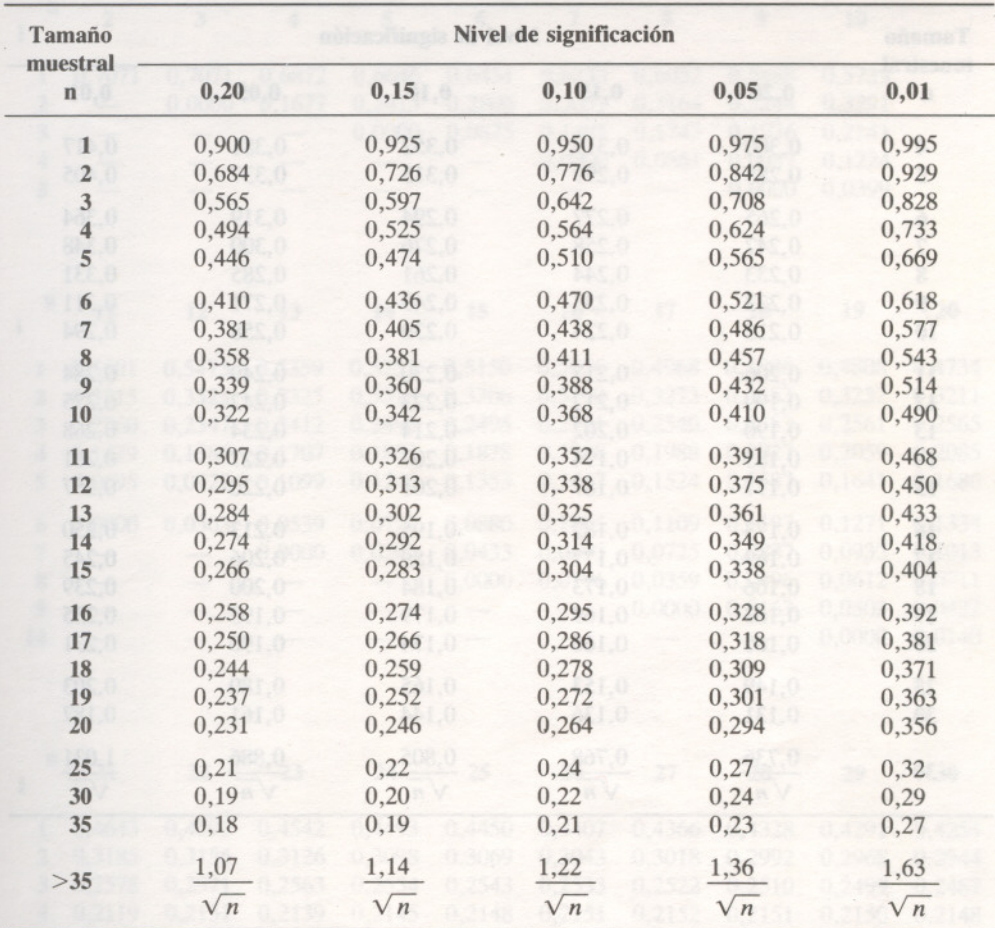

*n* es el tamaño de la muestra.

## TABLA9. *Contraste Kolmogorov-Smirnov (Lilliefors)*

Tablas de  $D_n = |F_n(x) - F(x)|$  para contrastar la hipótesis de normalidad cuando la media y la varianza poblacionales son estimadas por sus valores muestrales.

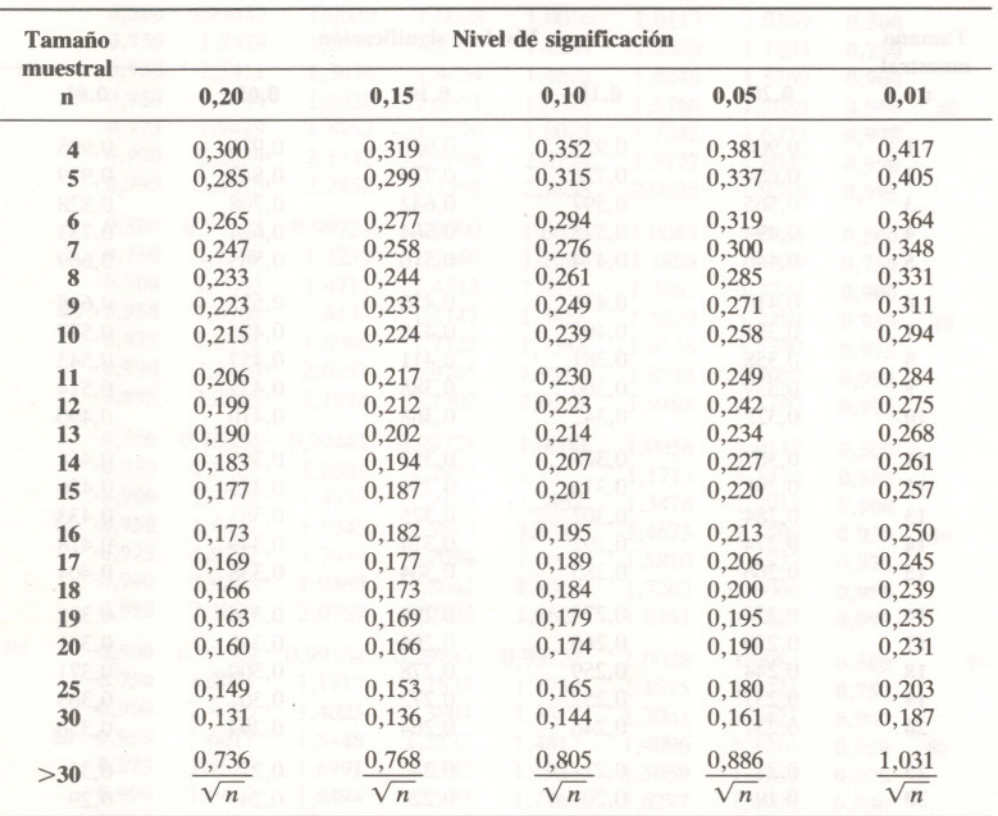